#### **ILC Detector Simulations: Overview of the US Framework**

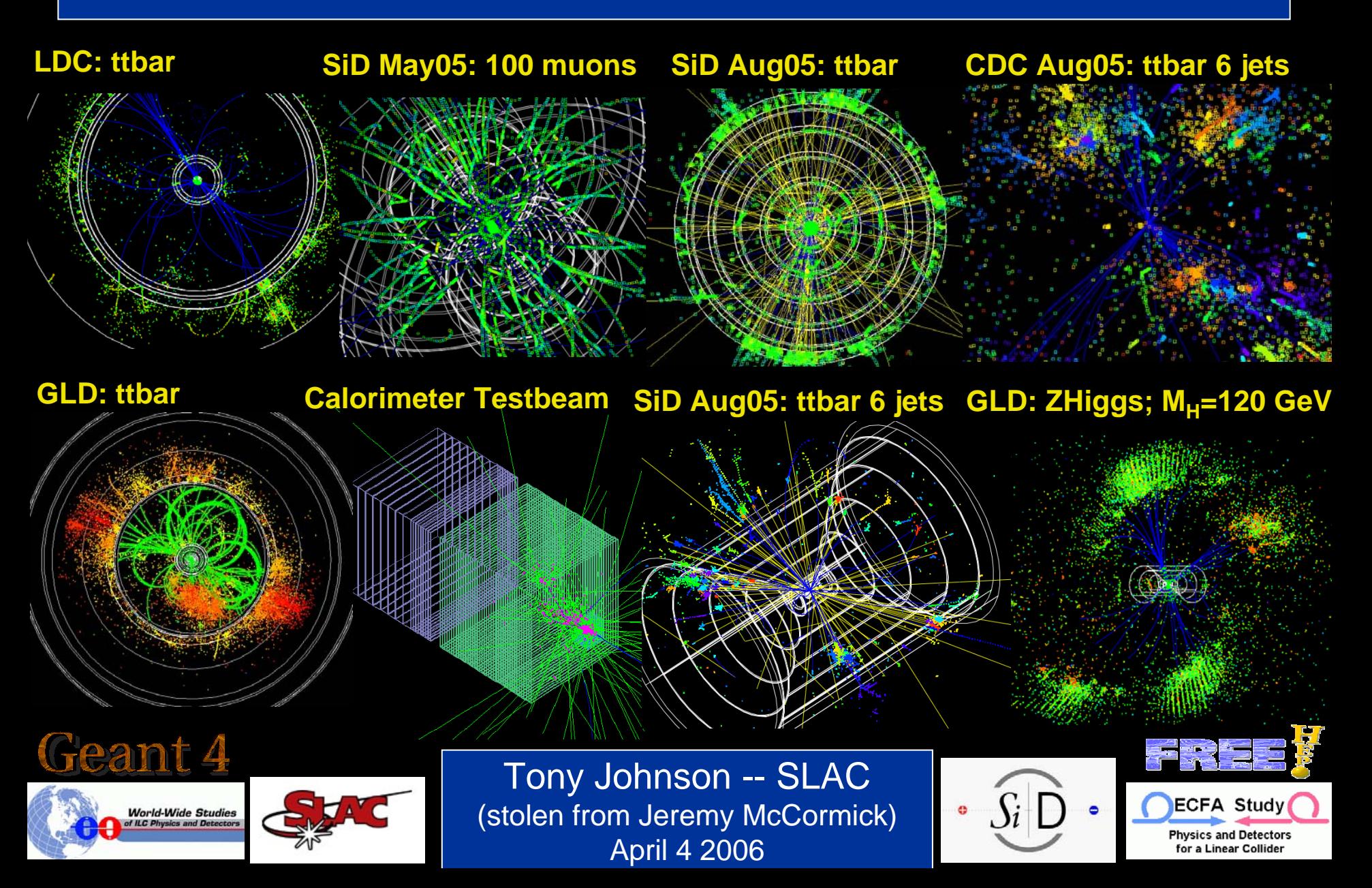

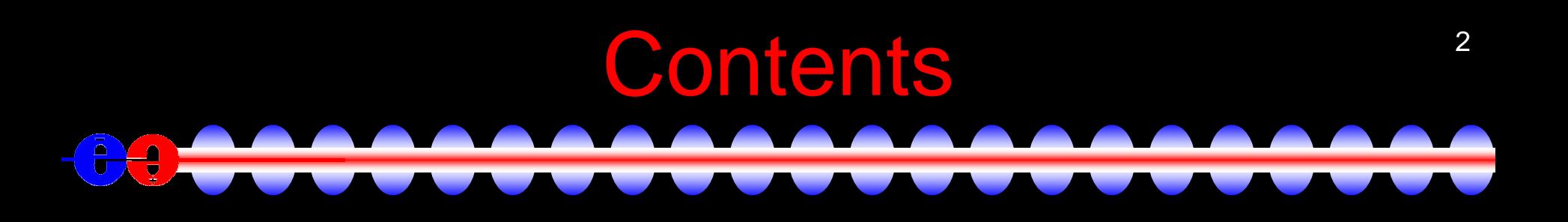

#### $\bullet$ Goals

- Geometry Description
- SLIC Simulation Package
- org.lcsim Reconstruction Package
- Tools JAS, WIRED, Grid
- Recent Developments
	- PFA, Tracking, WIRED enhancements

### 3Overview: Goals

- Facilitate contribution from physicists in different locations with various amounts of time available
- Use standard data formats, when possible.
- Provide a general-purpose framework for physics software development.
- Develop a suite of reconstruction and analysis algorithms and sample codes.
- Simulate benchmark physics processes on different full detector designs.

#### Overview: Key Features

- Cross-platform compatibility
	- Java reconstruction software is write/run anywhere.
		- <u>[Maven](http://maven.apache.org/)</u> for easy builds
		- Encourage use of full IDE's for development
			- Netbeans, Eclipse
	- The simulation software runs on OSX, Linux and Windows
		- GNU Autoconf/Make build system
- Supports ILC software standards
	- AIDA, LCIO, StdHep, HepRep
- Easy to model different detector designs
	- $\bullet$ Geometry, materials, readout, and IDs easily customized.
	- Write hooks to Java classes for detector components
	- Convert to several different output geometry formats

#### Overview: Framework Diagram

 $\Delta$ 

 $\bar{\mathbf{u}}$ 

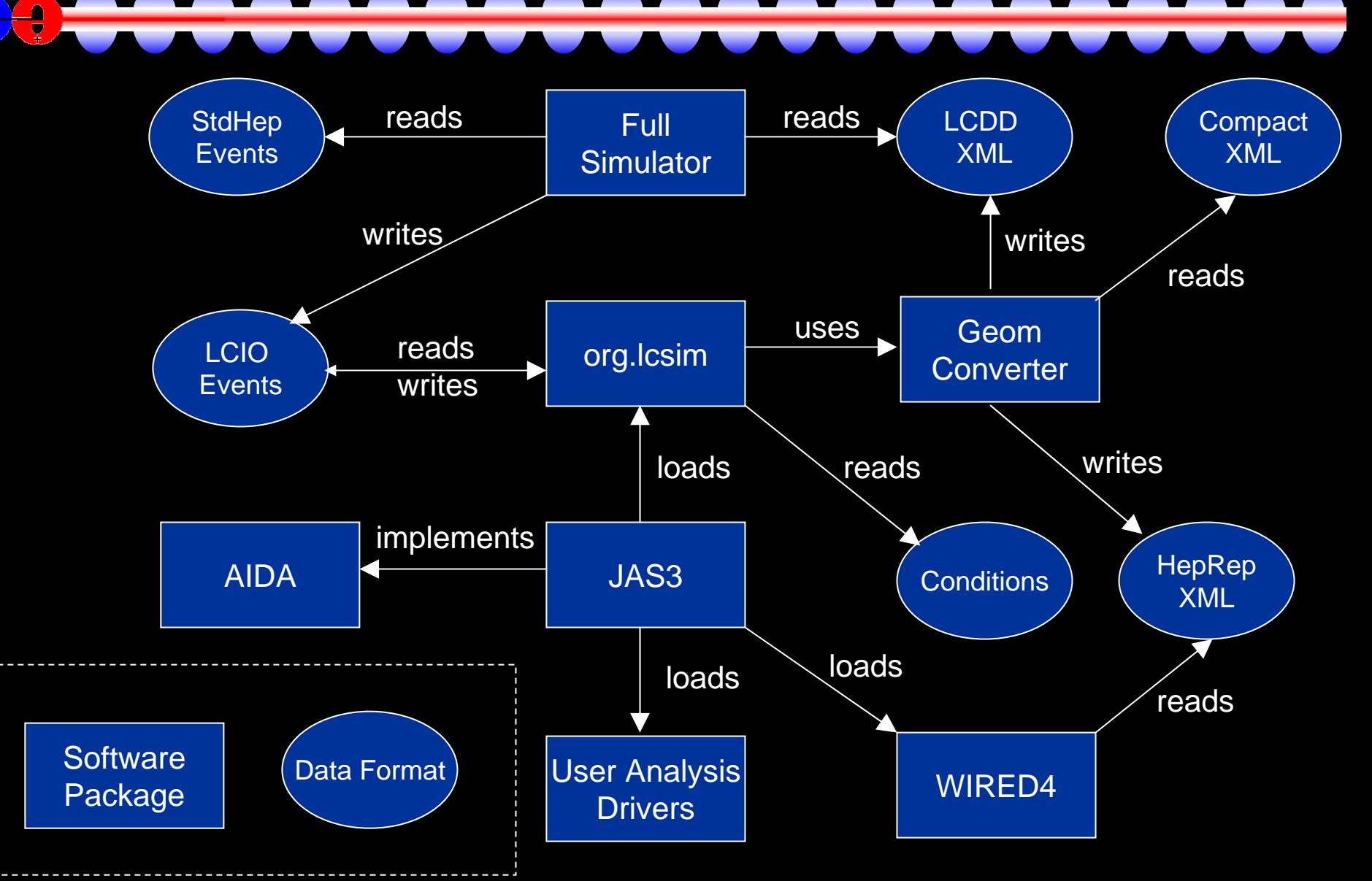

#### Detectors: Geometry Converter 6

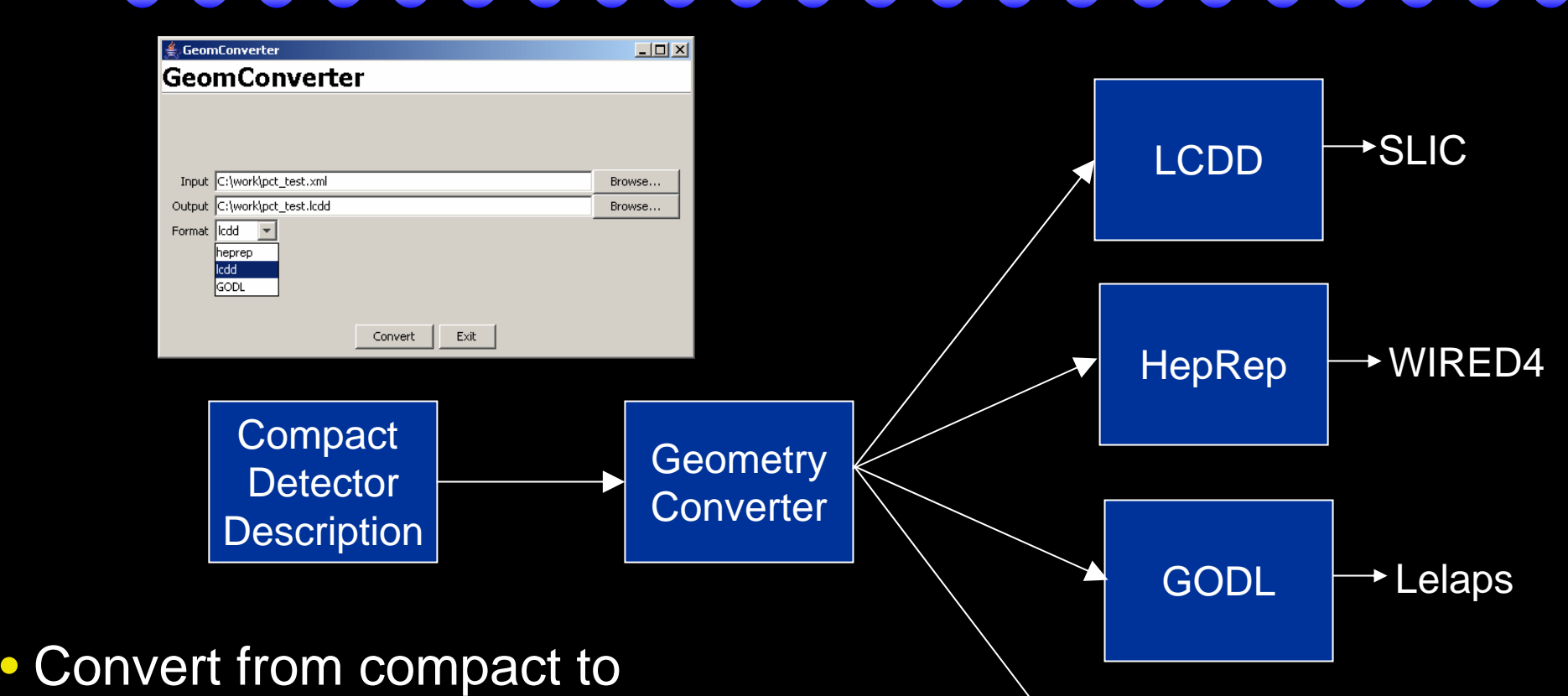

Java

 $\rightarrow$ org.lcsim

**Objects** 

- LCDD for simulator (SLIC)
- HepRep for event display (WIRED4)
- GODL for fast MC (Lelaps)
- Java Objects for reconstruction (org.lcsim)

# Detectors: Zip Files

• Detector conditions bundled into downloadable Zip file

- Can also point org.lcsim to custom and development versions
- Canonical detectors location
	- <http://www.lcsim.org/detectors>
- sid00 examples
	- Zip file
		- <http://www.lcsim.org/detectors/sid00.zip>
	- LCDD
		- <http://www.lcsim.org/detectors/sid00/sid00.lcdd>
	- Compact
		- <http://www.lcsim.org/detectors/sid00/compact.xml>

#### sid00

|-- ClusterP arameters.pro p erti es |-- IDEfficiency.properties |-- IndividualParticleRecon stru ction.properties |-- LongitudinalHMatrix.hmx |-- Sampli ngFractions | |-- EMBarrel.properties | |-- EMEndcap.properties | |-- Forwar dEMEndcap.properties | |-- ForwardL umin osityMonitor.properties | |-- HADBarrel.properties | |-- HADEndcap.properties | |-- LumE ndcap.properties | |-- MuonBarrel.properties | `-- Muo nEndca p.properties |-- SimpleTra c k.properties |-- TrackParameters| |-- FullBarrelResolutionBc.ini | |-- FullBarrelResolutionNbc.ini | `-- sid00\_lcdtrk.input |-- TrackParameters.properties |-- compact.xml |-- detector.properti e s |-- digisim -- digisim.steer |-- sid00.lcdd`-- sid00.zi p

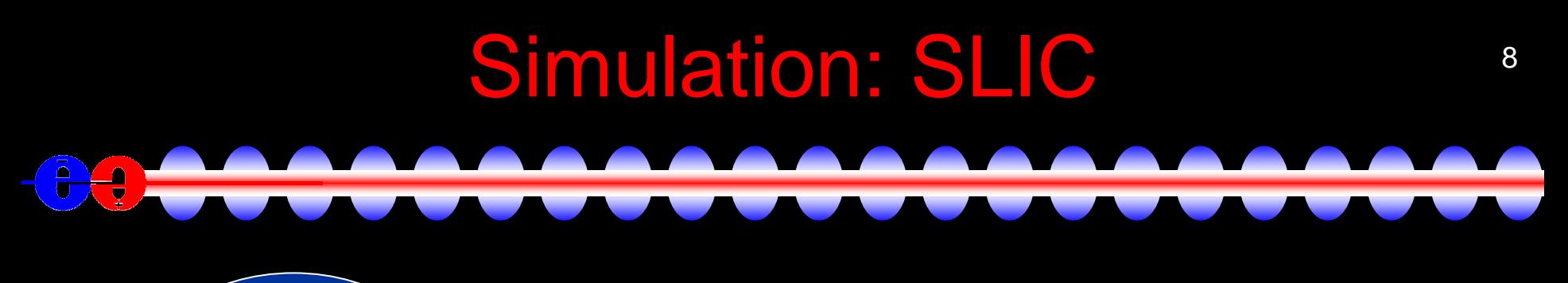

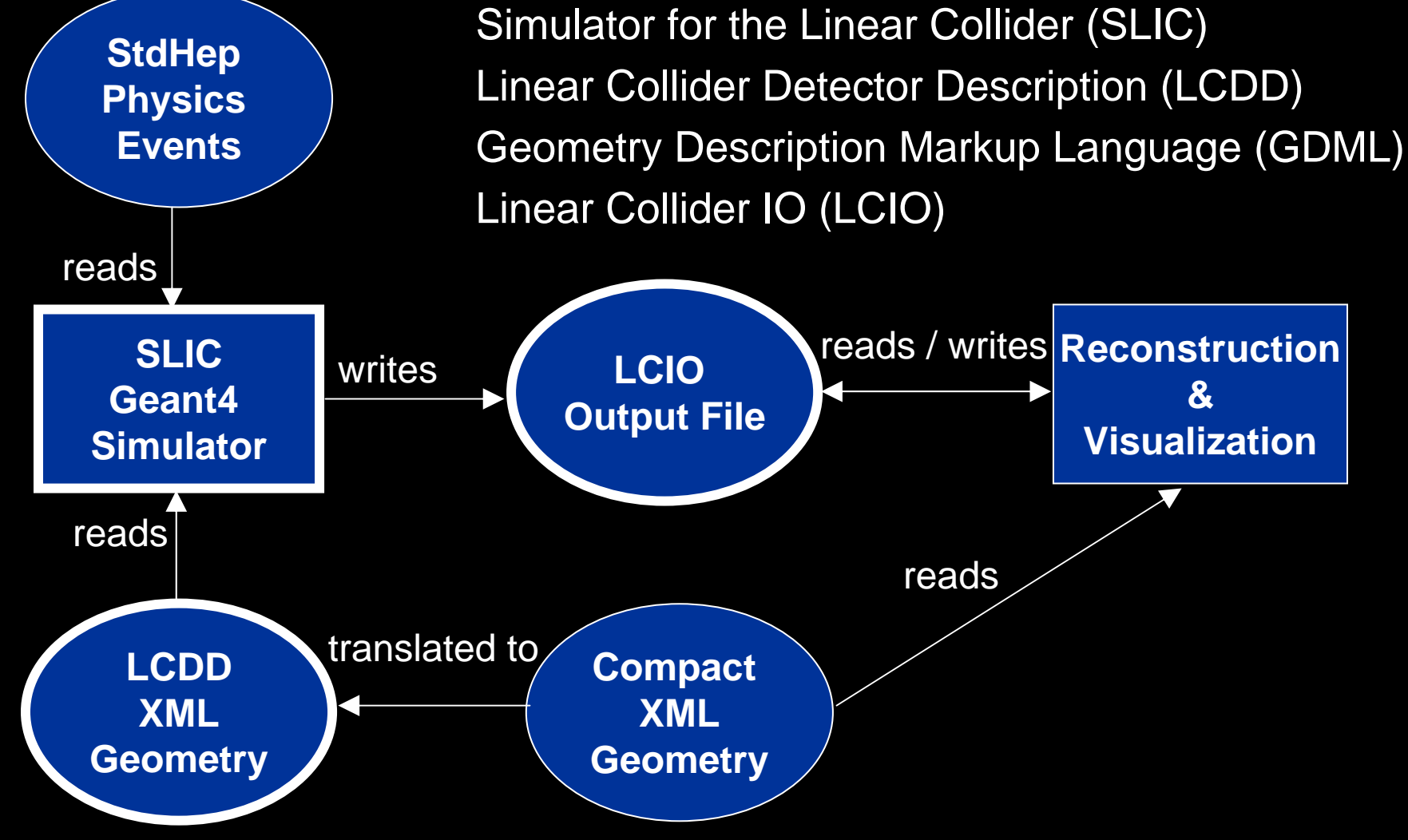

#### Simulation: SLIC Commands 9 $\frac{1}{\sqrt{2}}$

• All command-line options have equivalent Geant4 command • Sample command

slic -g geometry.lcdd -i events.stdhe p -x -O -l LCPhys -r 1000

#### • Equivalent macro

/lcdd/url geometry.lcdd /run/initialize /physics/select LCPhys /generator/filename events.stdhep /lcio/fileExists delete /lcio/autoname /run/beamOn 1000

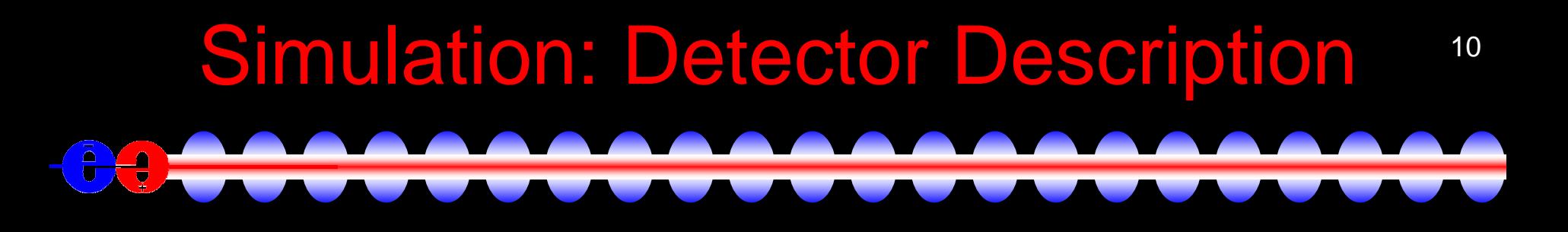

## LCDD | GDML

**Identifiers** Sensitive Detectors **Regions** Physics Limits VisualizationMagnetic Fields

Expressions (CLHEP) **Materials Solids** Volumes

#### 11Simulation: Example Geometries

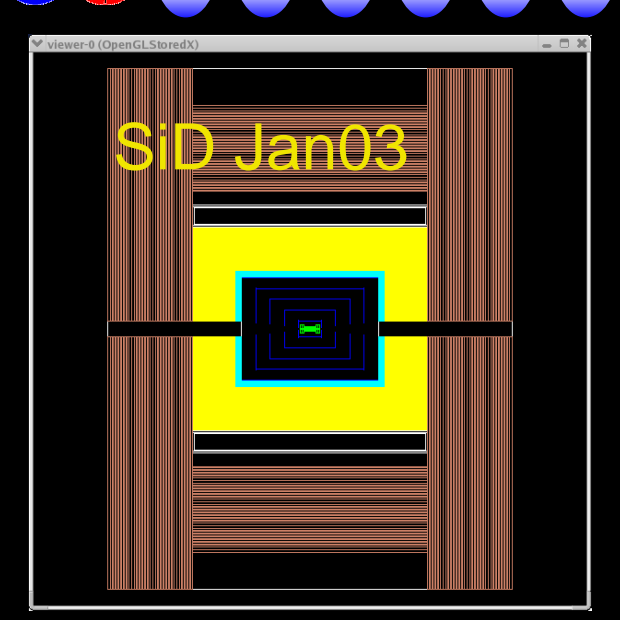

 $\frac{1}{\nabla}$ 

Test Beam

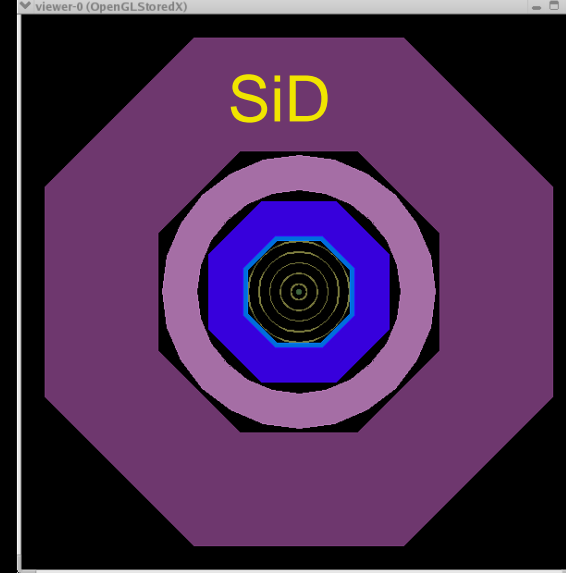

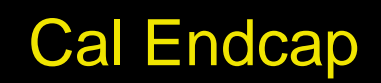

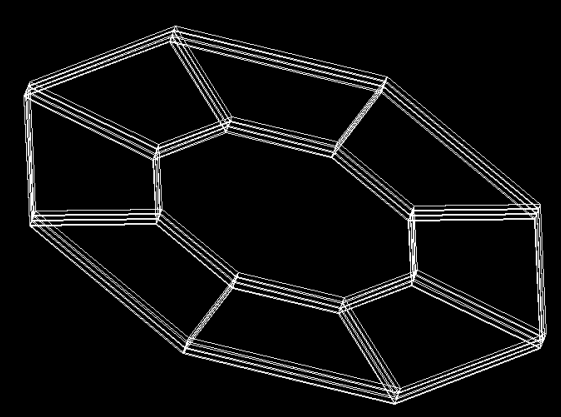

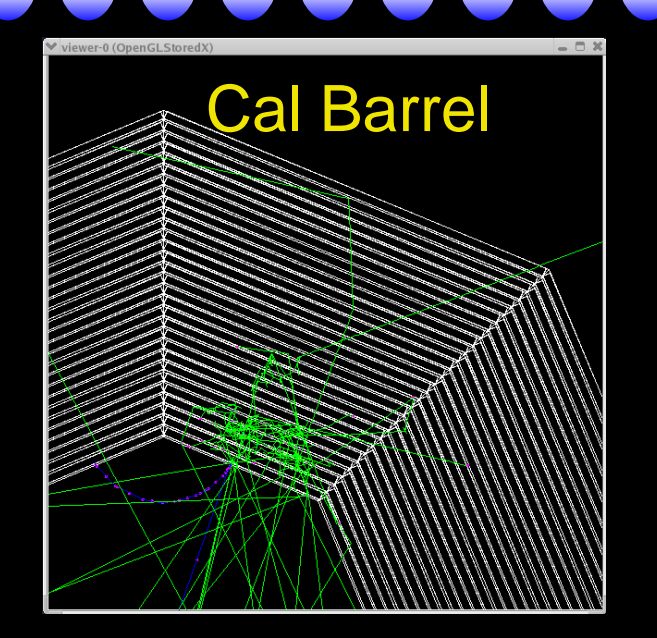

MDI-BDS

#### **Reconstruction and Analysis Software** <sup>12</sup>

• org.lcsim

Δ ा

- Reconstruction and analysis package
- GeomConverter
	- Geometry system
- FreeHep
	- Physics and graphics utilities
- JAS3
	- Studio application for analysis and development
- WIRED4
	- Event display
- LCIO
	- Object model and persistency
- AIDA
	- Plotting API and data format

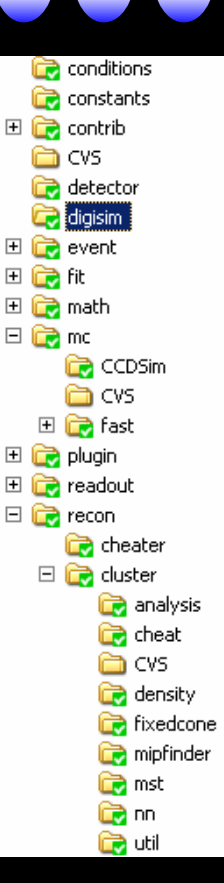

### LCIO and a set of the set of the set of the set of the set of the set of the set of the set of the set of the set of the set of the set of the set of the set of the set of the set of the set of the set of the set of the se

- $\bullet$  Object model and persistency
	- Events

 $\overline{\bullet}$ 

- Monte Carlo
- Raw
- Event and run metadata
- Reconstruction
- Parameters, relations, attributes, arrays, generic objects, …
- All the ILC simulators write LCIO
	- Enables cross-checks between data from different simulators
	- Read/write LCIO from
		- Fast MC / Full Simulation
		- Different detectors
		- Different reconstruction tools

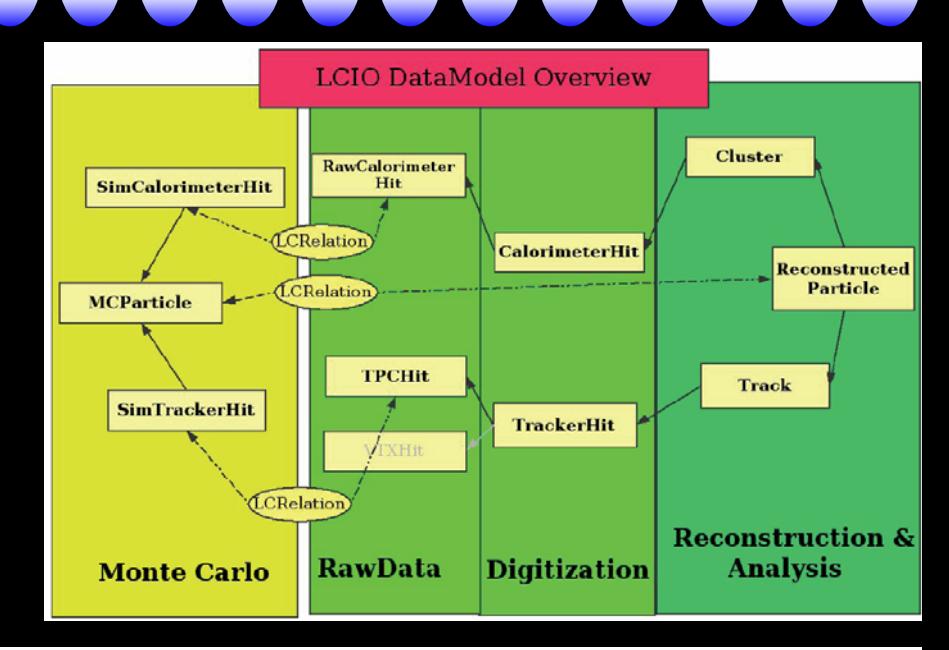

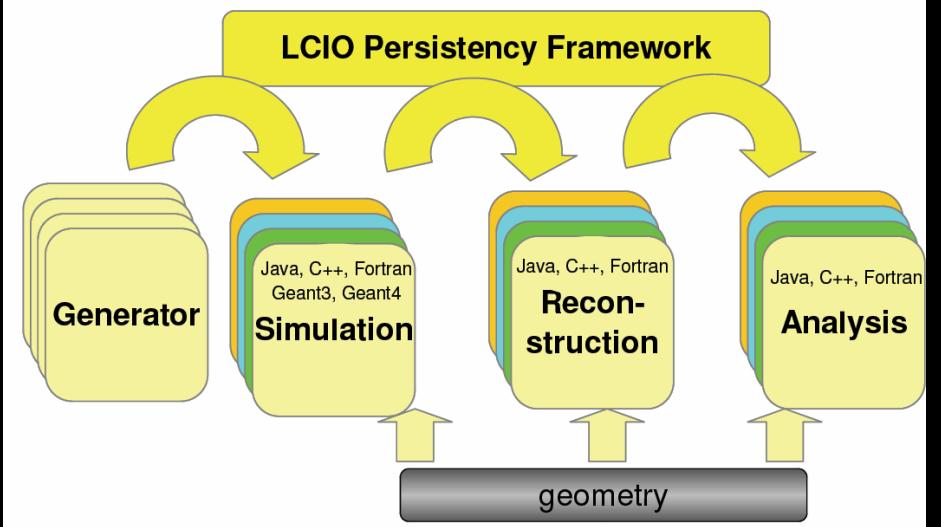

### LCIO: Data Samples

• LCIO data samples available via anonymous FTP

- <http://www.lcsim.org/datasets/ftp.html>
- Data sets
	- ILC500
		- 500 GeV machine parameters
	- ILC1000
		- 1 TeV machine parameters
	- singleParticle
		- Single particle diagnostic events
	- Zpole
		- Zpole diagnostic events Organization

- [event type] complex or single particle event type, e.g. ZZ, ZPole, muons, etc.
	- $\circ$  stdhep input StdHep files used to generate the events
	- $\circ$  [detector name] detector geometry tag, such as sidaug05
		- **If I data file format** output datafile format, e.g. LCIO or SIO
			- **Solution** Simulator I simulator that generated the events, e.g. lodg4, slic, lelaps, mokka, etc. logs - simulator job logs

### org.lcsim: Goals

• Retain core functionality from hep.lcd package

- Full suite of reconstruction and analysis tools
- Update to use latest LCIO for IO and as basis for simulation,
- raw data and reconstruction event formats
- Insulate users from raw LCIO structures
- Update and simplify framework using experience from hep.lcd
	- Provide good tutorial documentation
- Detector Independence
	- •Update to Java 1.5
	- Simple, easy to learn, efficient, OO language
	- Many improvements since hep.lcd framework was created

• Ability to run standalone (command line or batch) or in JAS3

# Reconstruction/Analysis Overview<sup>16</sup>

 $\bullet$ Java based reconstruction and analysis package

- $\bullet$ Runs standalone or inside Java Analysis Studio (JAS)
- $\bullet$  Detector Geometry Independent
	- $\bullet$ Read properties of detectors at runtime
	- • Encourage algorithm developers to avoid detector and geometry assumptions
- $\bullet$ • Fast MC  $\rightarrow$  Smeared tracks and calorimeter clusters
- $\bullet$ ● Full Event Reconstruction
	- detector readout digitization (CCD pixels & Si $\,\mu$ -strips)
	- *ab initio* track finding and fitting for ~arbitrary geometries
	- multiple calorimeter clustering algorithms
	- $\bullet$ Individual Particle reconstruction (cluster-track association)
- $\bullet$ Analysis Tools (including WIRED event display)
- $\bullet$ Physics Tools (Vertex Finding, Jet Finding, Flavor Tagging)
- $\bullet$ ● Beam background overlays at detector hit level
- $\bullet$  Derived from earlier hep.lcd package
	- •Updated to use Java 1.5, LCIO
	- •More detailed reconstruction algorithms

# org.lcsim: Status

• **Physics Utilities**

 $\overline{\bullet}$ 

 $\frac{2}{9}$ 

- Stdhep Reader
- 3, 4-vector utilities
- diagnostic generator
- Jet finder, event shape utilities

#### • **Conditions framework**

- Ability to read detector constants from zip file
- To define new detector just create new zip file and place on web
- File is read and cached locally
- Ability to read compact geometry file

#### • **Driver f ramework**

- All reconstruction algorithms and user analysis written as Drivers
- Read/Write access to event
- Drivers can be chained and nested

#### • **FastMC**

- parameterized track and cluster smearing
- Smearing constants read from conditions system
- Produces ReconstructedParticles

#### • **Digitization**

- Digisim–Calorimeter digitization
- *Tracker, Vertex digitization*
- **Clustering**
	- Cheater
	- Cone
	- Nearest Neighbor
	- *Minimal Spanning Tree*
- **Tracking**
	- SLDWeightMatrix, Kalman Filter, TRF
	- Track Cheater
- **Vertex Fitting**
	- ZVTop4
- **Analysis Examples**
	- Cluster Diagnostics
	- SLICDiagnostics
	- Particle Flow Analysis
	- ClusterID
	- ParticleID

#### Reconstruction and Analysis 18 $\frac{2}{9}$

- $\bullet$ Org.lcsim contains a "contrib" area
- $\bullet$  Encourage users to place ongoing work in this area, even if still "in progress"
	- $\bullet$  Last six months have seen greatly increased use of this area
		- ClusterAnalysis utilities
		- "SODTracker"
		- "Garfield Track Finder" (K0 decays)
		- "PFA Template"

 $\bullet$ 

…

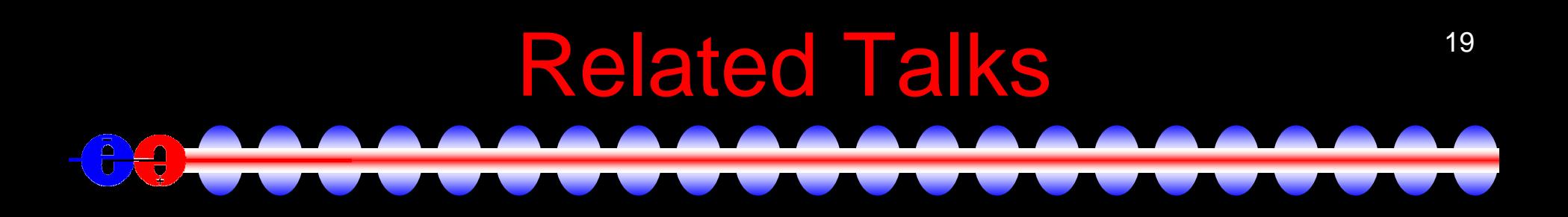

#### • PFA, PFA "Template", DigiSim

- Steve Magill, Mat Charles, Norm Graf
- Tracking
	- Norm Graf
- Demo/Tutorials on Wednesday

### Tools: JAS3

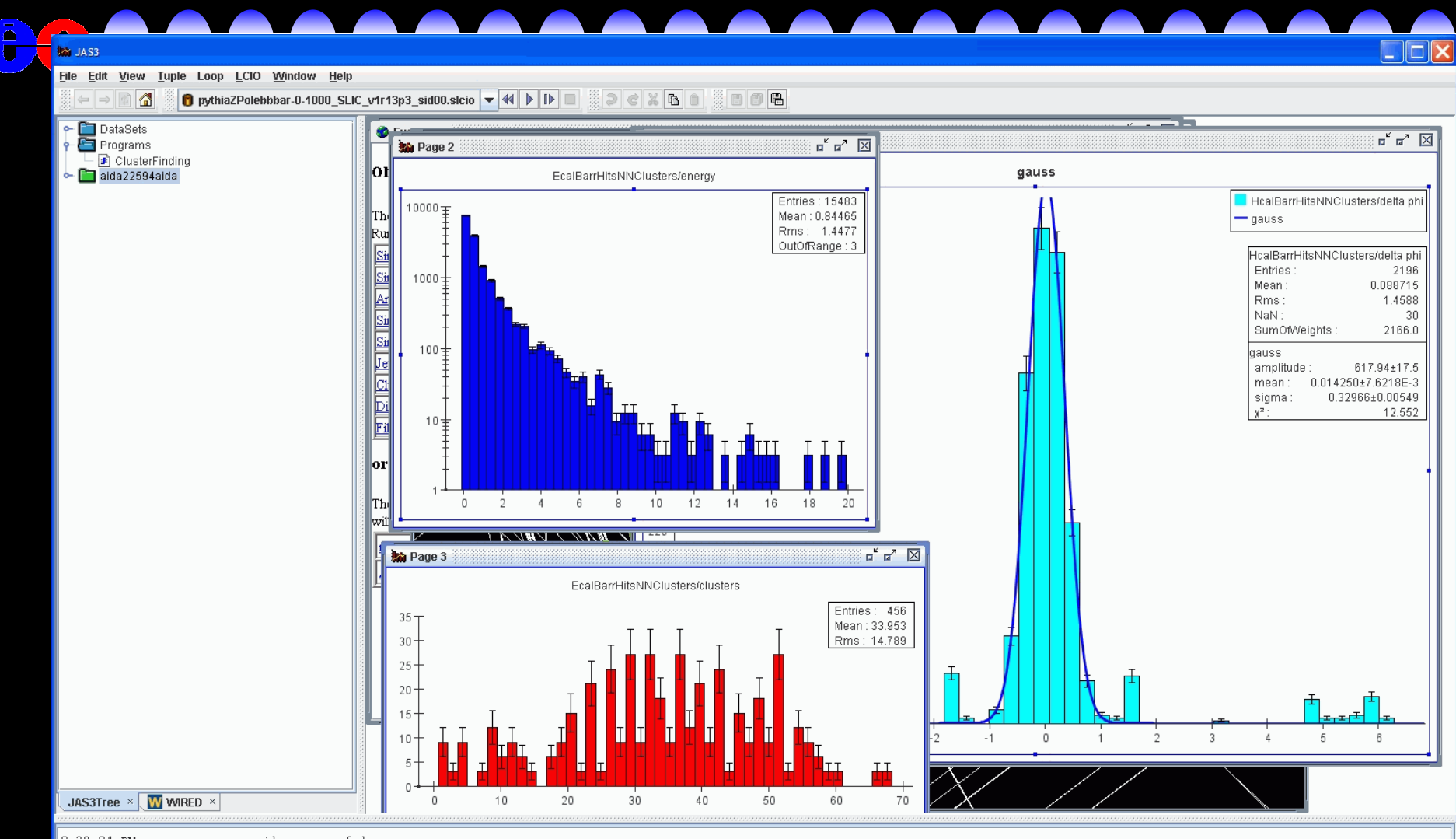

9:28:04 PM ---------- compile successful

Compiler  $\times$  Record Loop  $\times$ 

 $\overline{\bullet}$ 

20

#### Recent Developments: 21 **Interoperability A**  $\overline{\bullet}$

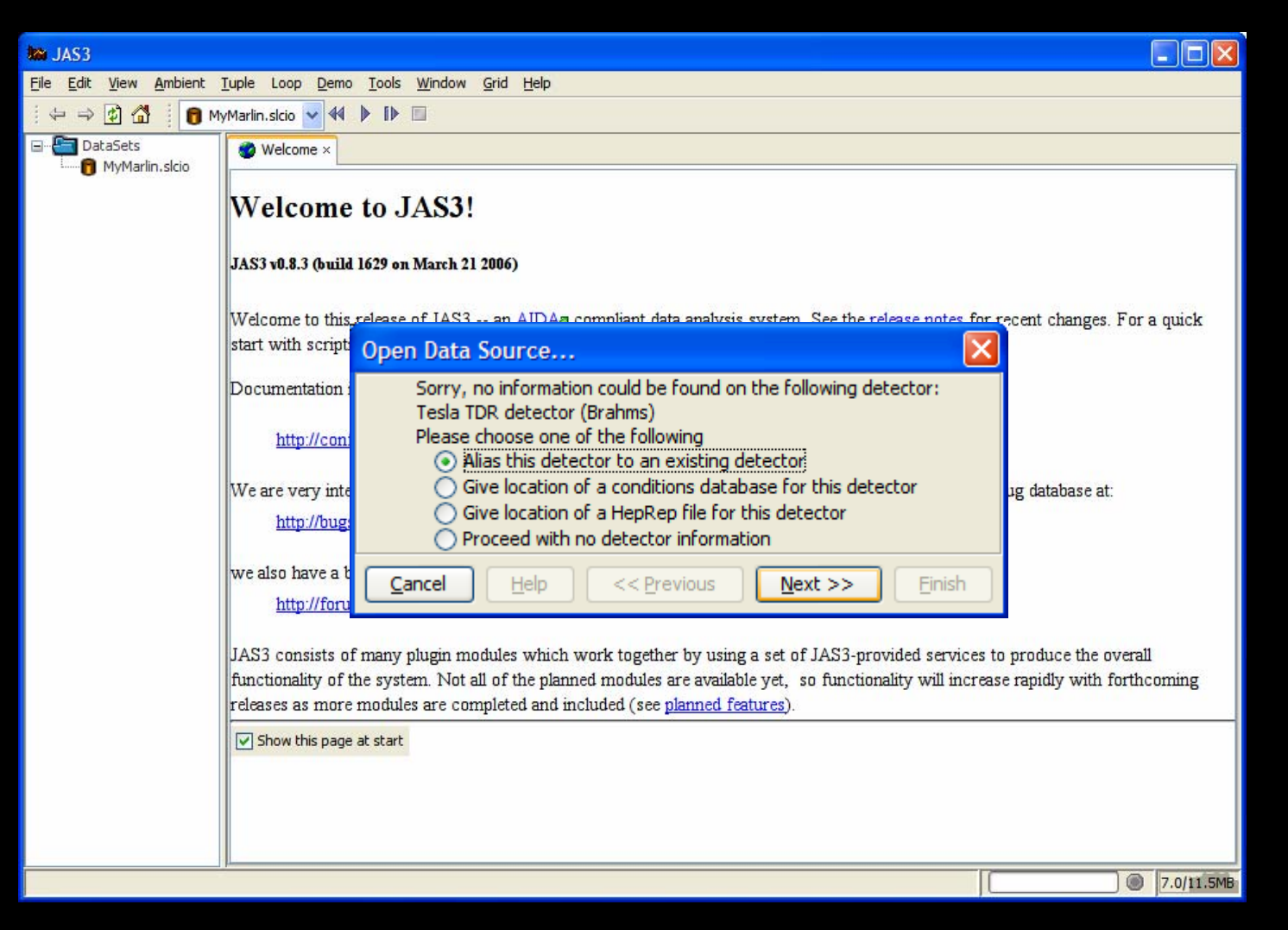

#### Recent Developments: WIRED 22 $\frac{1}{2}$  $\overline{\blacksquare}$

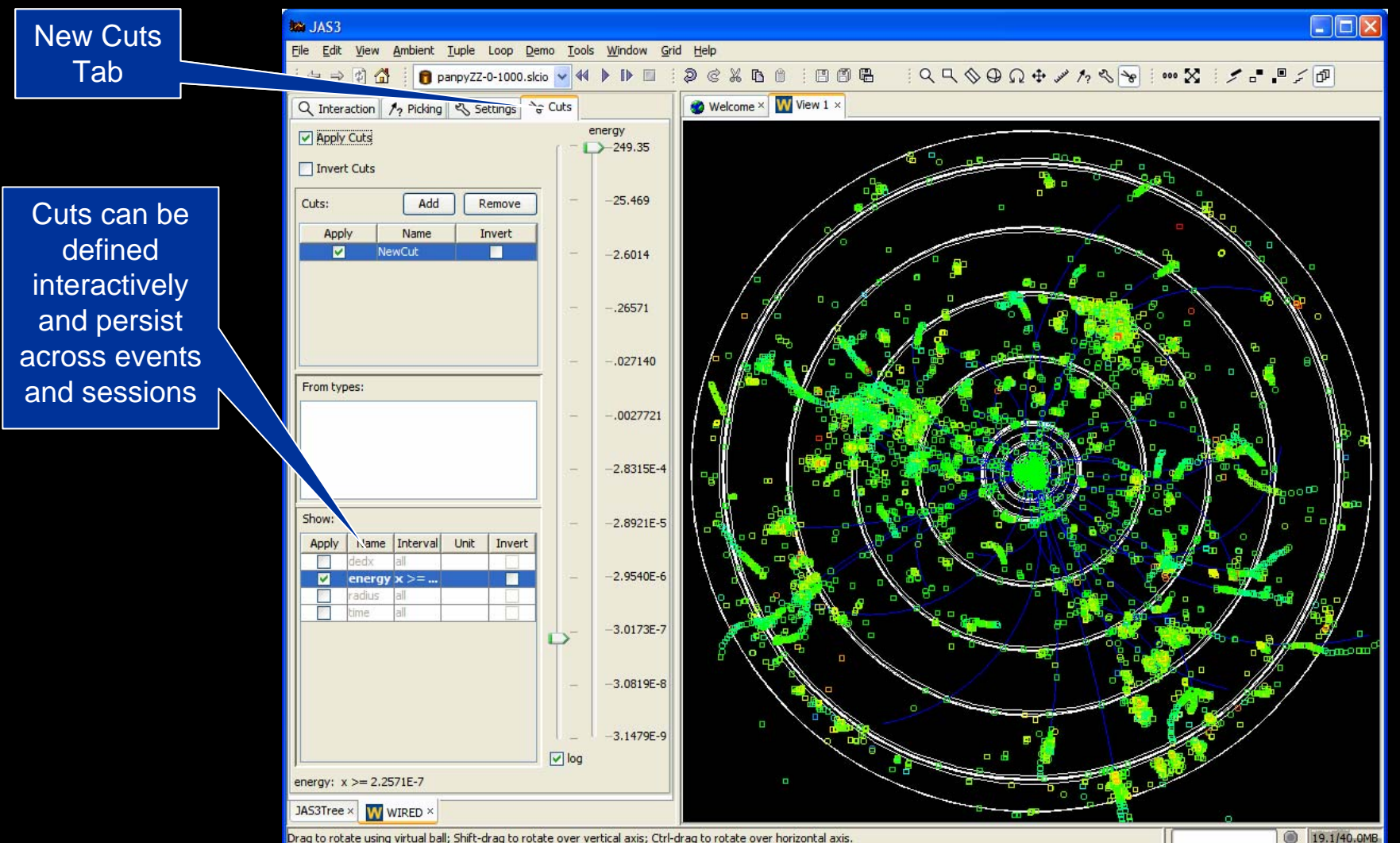

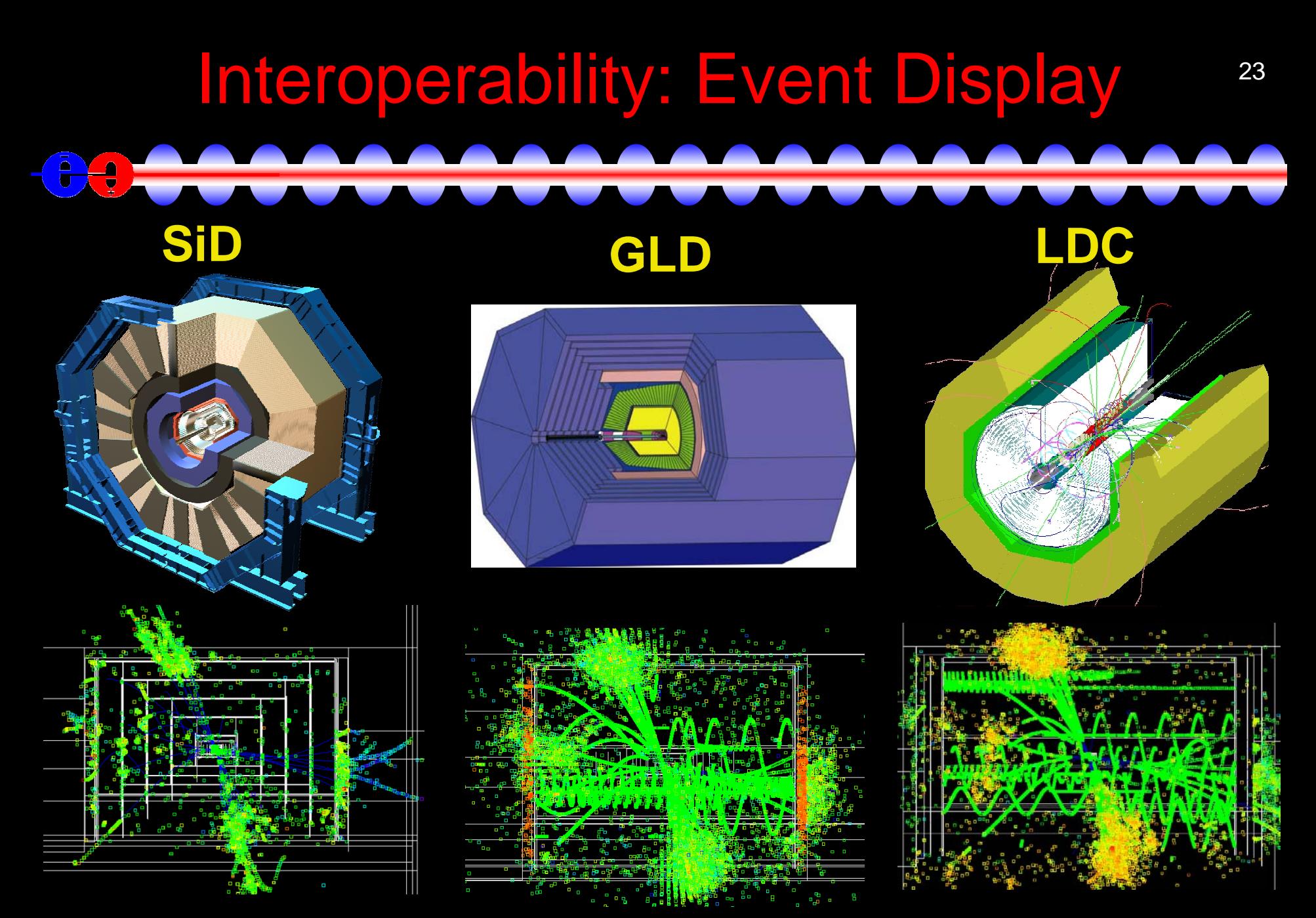

Z Higgs (M<sub>H</sub>=120 GeV) → same simulator, three different full detector geometries

#### Recent Developments: 24 Grid Based Analysisē  $\frac{2}{2}$

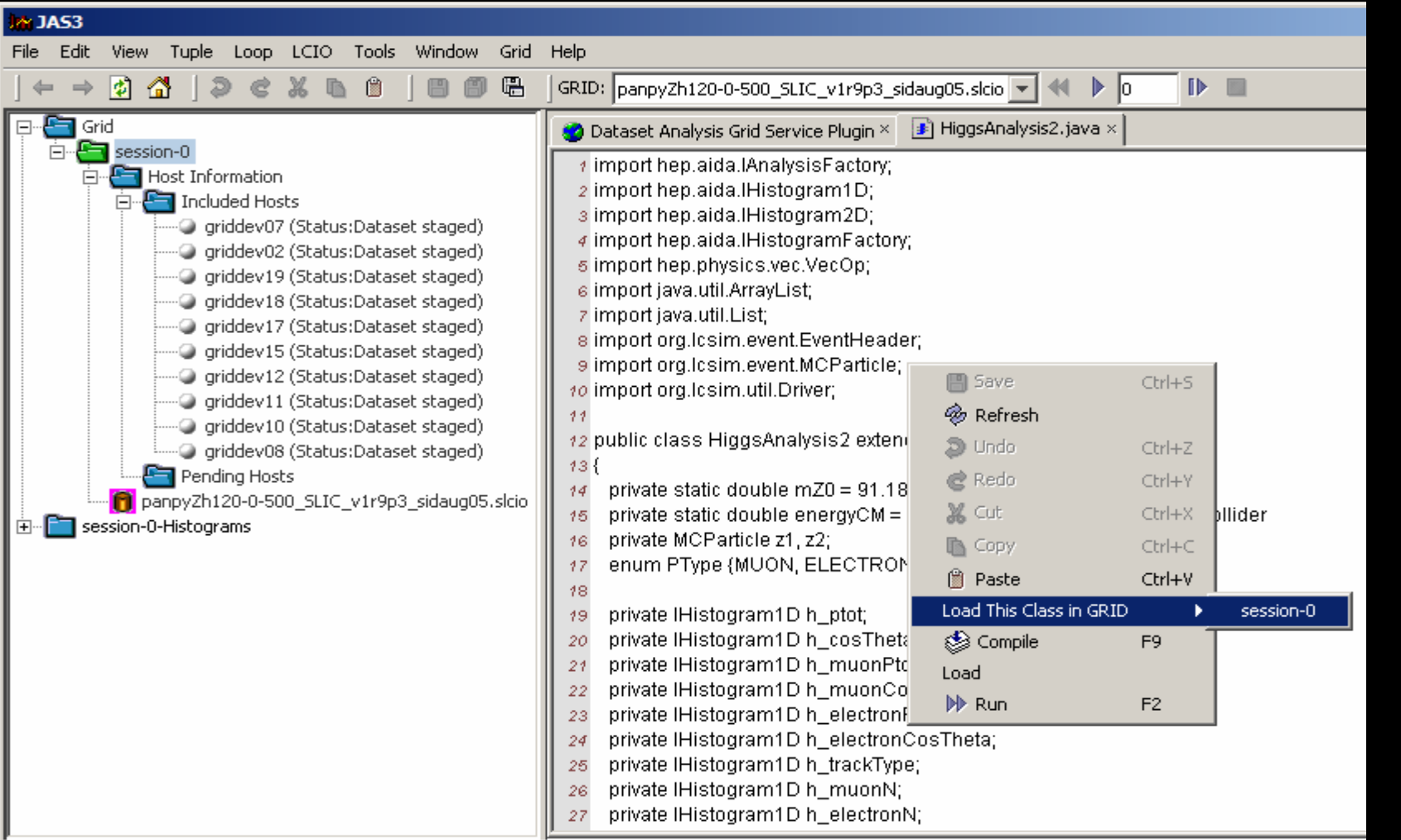

# 25Getting Started

- Anyone is welcome to use/contribute to this framework
- $\bullet$  Easiest way to start
	- [http://lcsim.org](http://lcsim.org/)
	- Follow "Getting Started Link"
	- After installing JAS use the "Help, Examples"

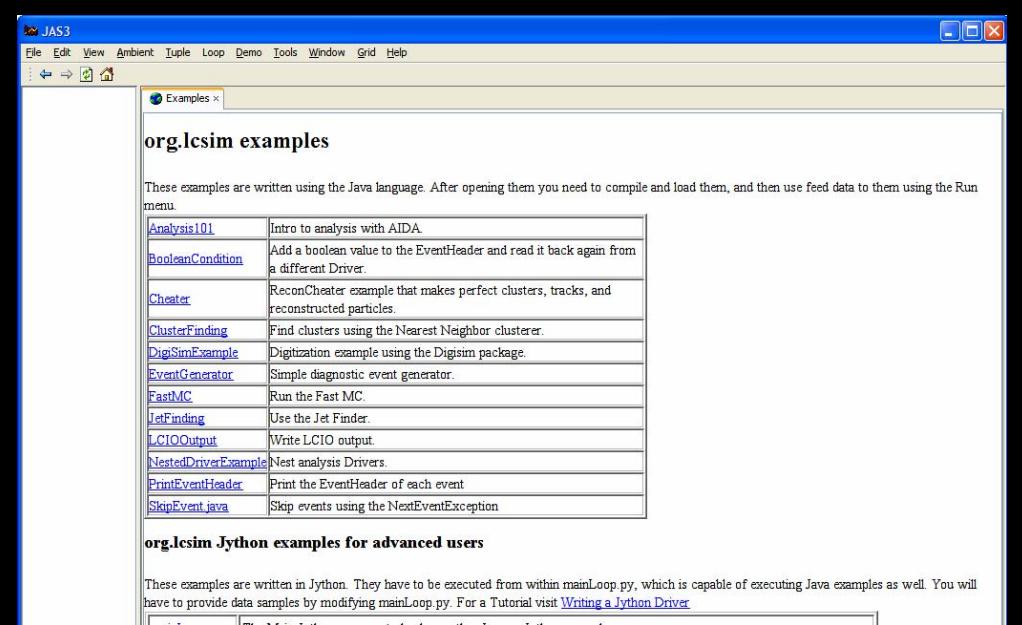

The Main Jython wrapper to load any other Java or Jython example

# Documentation 26  $\frac{1}{\sqrt{2}}$

- IlC Wiki (confluence) used for supplementary docs
	- HTML-like syntax
	- Export to PDF
	- Need account to contribute (email Tony Johnson)
- Doxygen for C++ documentation
	- SLIC, LCDD
- JavaDoc for Java documentation
	- org.lcsim, GeomConverter
	- Generated automatically along with website by Maven

#### Links

- Wiki <http://confluence.slac.stanford.edu/display/ilc/Home>
- lcsim.org [http://www.lcsim.org](http://www.lcsim.org/)

 $\frac{1}{\sqrt{2}}$ 

 $\bar{\mathbf{u}}$ 

- org.lcsim <http://www.lcsim.org/software/lcsim>
- Software Index <http://www.lcsim.org/software>
- Detectors <http://www.lcsim.org/detectors>
- ILC Forum [http://forum.linearcollider.org](http://forum.linearcollider.org/)
- LCIO [http://lcio.desy.de](http://lcio.desy.de/)
- SLIC <http://www.lcsim.org/software/slic>
- LCDD <http://www.lcsim.org/software/lcdd>
- JAS3 <http://jas.freehep.org/jas3>
- AIDA [http://aida.freehep.org](http://aida.freehep.org/)
- WIRED [http://wired.freehep.org](http://wired.freehep.org/)

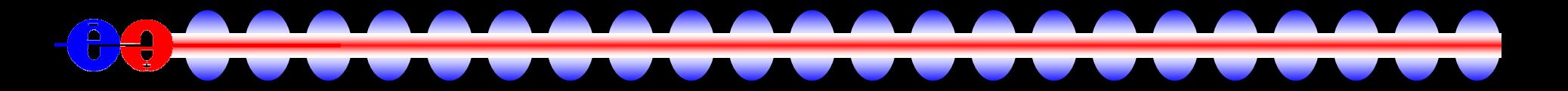

### Extra Slides

# Overview: Key Features (cont'd) 29

#### • Flexibility

- Reconstruction and analysis
	- JAS3 analysis environment
		- Load/unload Java classes interactively
	- Java libraries automatically downloaded
	- FreeHep codebase
		- AIDA, Wired, HepRep, ROOT, StdHep, …
- Simulation
	- XML detector input  $\rightarrow$  No user C++ code required.
	- Drive from command-line or macros (1-to-1)
	- Geant4 MC toolkit
		- Multiple physics list selection

#### Detectors: Compact Detector Description 30

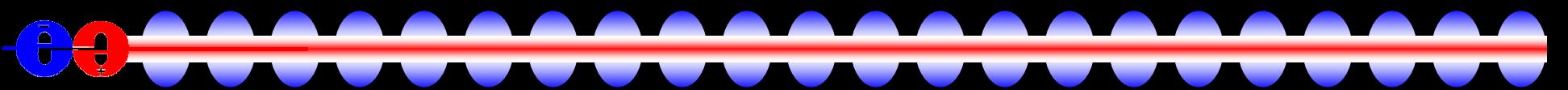

• Shorthand format for detector description

- $\bullet$  SiD 00  $\rightarrow$  600 lines of XML
- Describes
	- Detector metadata
	- Materials
	- Readouts and identifiers
	- Detector components
		- Dimensions
		- Layering
	- $\bullet$ Magnetic field

# Detectors: Compact XML Example 31 Two layer stacks in an ECAL barrel

```
<detector id="2" name="EMBarrel" type="CylindricalBarrelCalorimeter" 
readout="EcalBarrHits"><dimensions inner_r
="150.1*cm" outer_z ="208.0*cm" />
     <layer repeat="20">
       \epsilonslice material = "Tungsten" thickness = "0.25\epsiloncm" />
       \leslice material = "G10" thickness = "0.068\degreecm" \ge\epsilonslice material = "Silicon" thickness = "0.032*cm" sensitive = "yes" \epsilon\leslice material = "Air" thickness = "0.025\degreecm" \ge</l
ayer>
     <layer repeat="10">
       \epsilonslice material = "Tungsten" thickness = "0.50\epsiloncm" />
       \leslice material = "G10" thickness = "0.068\degreecm" \ge\leslice material = "Silicon" thickness = "0.032*cm" sensitive = "yes" \ge\epsilonslice material = "Air" thickness = "0.025*cm" \epsilon</l
ayer>
  </detector>
```
### 32Detectors: Repository

- Detector descriptions stored in CVS Project *LCDetectors*
- Easy to add new detectors based on existing ones
- All models in CVS periodically replicated to WWW locations
- Models

• cdcaug05, cdcaug05\_ecal150, cdcaug05\_np, cdcaug05\_rpchcal, gldaug05, hd3\_1-oct05, ld3\_1-oct05, ldcaug05, sdfeb05, sdjan03, sid00, sidaug05, sidaug05\_20mr, sidaug05\_4tesla, sidaug05\_gemhcal, sidaug05\_np, sidaug05\_polyhedra, sidaug05\_scinthcal, sidaug05\_tcmt, sidmay05, sidmay05\_20mr, sidmay05\_2mr, sidmay05\_np, sidmay05\_scinthcal

### Detectors: Geometry Displays

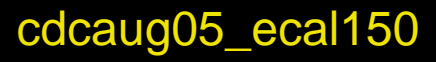

 $\widehat{\mathbf{e}}$ 

 $\frac{1}{\sqrt{2}}$ 

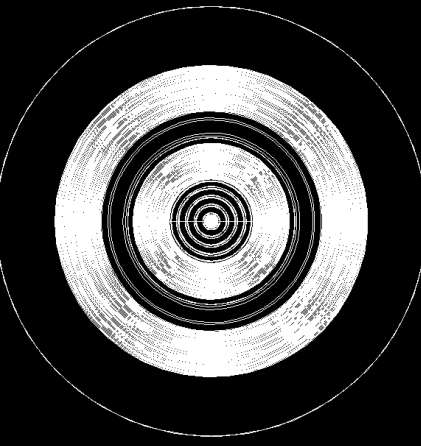

hd3\_1-oct-05 ld3\_1-oct-05 gldaug05

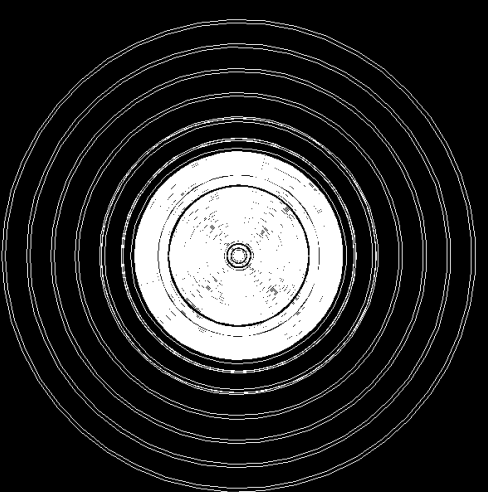

sidaug05\_polyhedra sid00

33

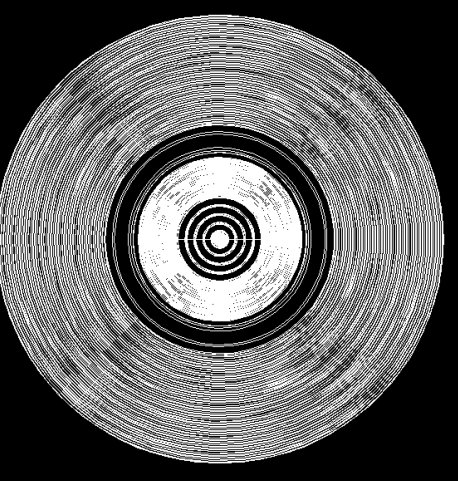

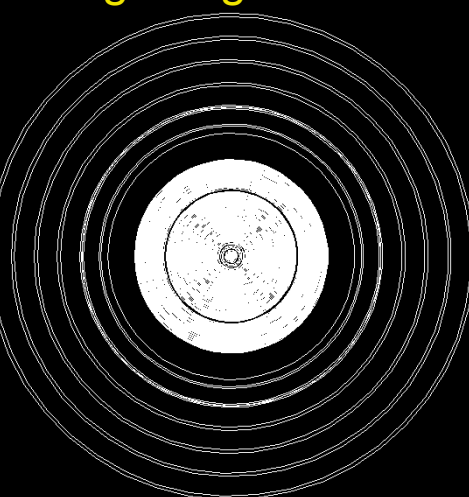

Geant4- generated He pRe ps d r a w n b y WIRED4.

#### Simulation: LCDD Data Binding 34 $\left(\frac{1}{2}\right)$  $\frac{1}{2}$

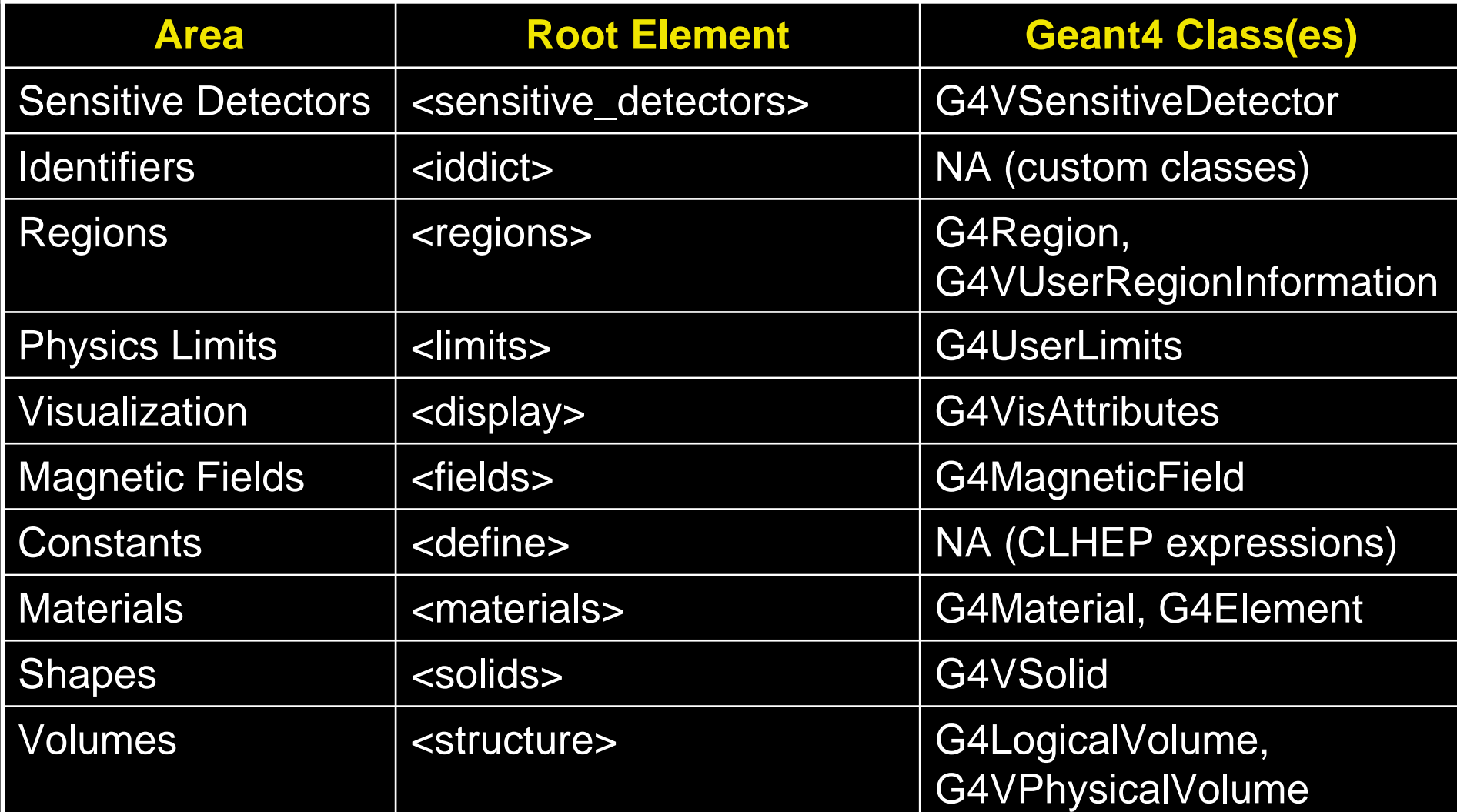

# Event Display: WIRED and HepRep <sup>35</sup>  $\frac{1}{\sqrt{2}}$

- HepRep file format
	- Generic format for event display
	- GeomConverter streams HepRep data to WIRED.
	- Also written out by Geant4
- WIRED4
	- Layers for detector, hits, MCParticles, etc.
	- Rotation, zoom, panning, picking
	- Interactive activation/deactivation of objects in display
	- Writes to PNG, JPG, WMF, HepRep, etc.

# 36AIDA and Plotting

#### • JAS3

- Interactive plotting
- Supported plot types
	- Histograms, clouds, profiles (1D + 2D)
- AIDA API supports 3D plot creation
	- Open Scientist, PAIDA can plot these.
- N-tuples still not very functional, but doesn't seem to be too limiting to analysis. (?)
	- Need binary format  $\rightarrow$  HDF5?
- Implementations
	- JAIDA/JAS3, Anaphe, OpenScientist, PAIDA (others?)

### Event Generation

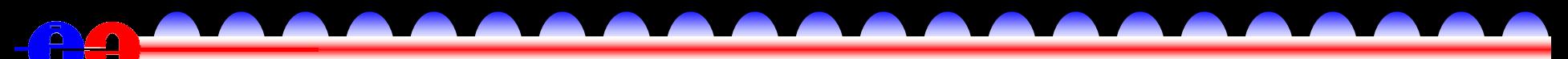

 $\bullet$  Still a messy area  $\rightarrow$  not much integration

- Generation usually based on custom compiled code using a particular FORTRAN or C++ library
- Different HEPEVT interpretation depending on generators
- Some generators more "friendly" than others
- Physics generators
	- Pythia, Pandora-Pythia
	- ISAJET
	- WHIZARD
- Single Particles
	- Geant4 GPS
	- Java Diagnostic Event Generator
- Thoughts
	- Would be very useful to have a wrapper similar to ATLAS EvtGen
		- Python probably most promosing for this (or Java)
	- Usually best to rely on existing (debugged/checked) StdHep files

# **Reconstruction: Software Development** <sup>38</sup>

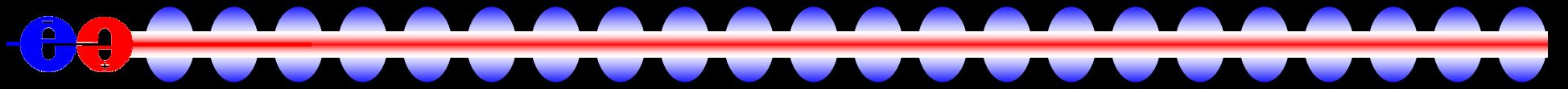

- Required tools
	- Java 1.5
	- Maven
- Recommended tools
	- Netbeans
	- Tortoise CVS (Windows)
- CVS account
	- Contact [tony\\_johnson@slac.stanford.edu](mailto:tony_johnson@slac.stanford.edu)
- SLAC CVS projects
	- lcsim, GeomConverter, LCDetectors, SlicDiagnostics, freehep, etc.
- org.lcsim contrib area
	- WIP, personal, or non-compiling codes

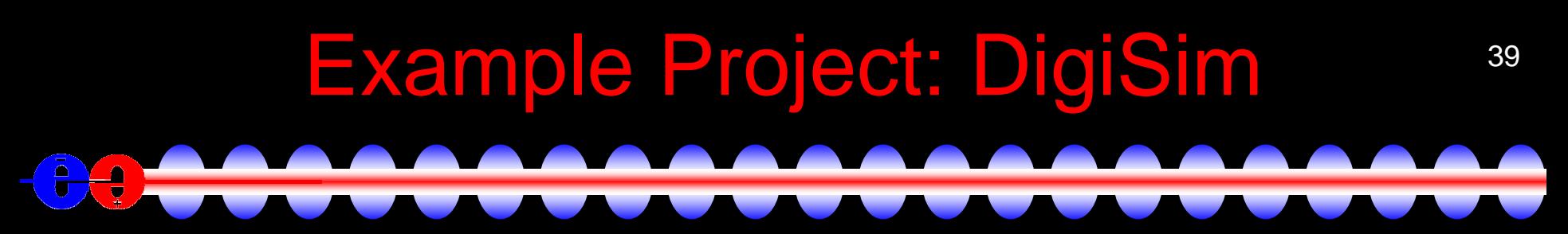

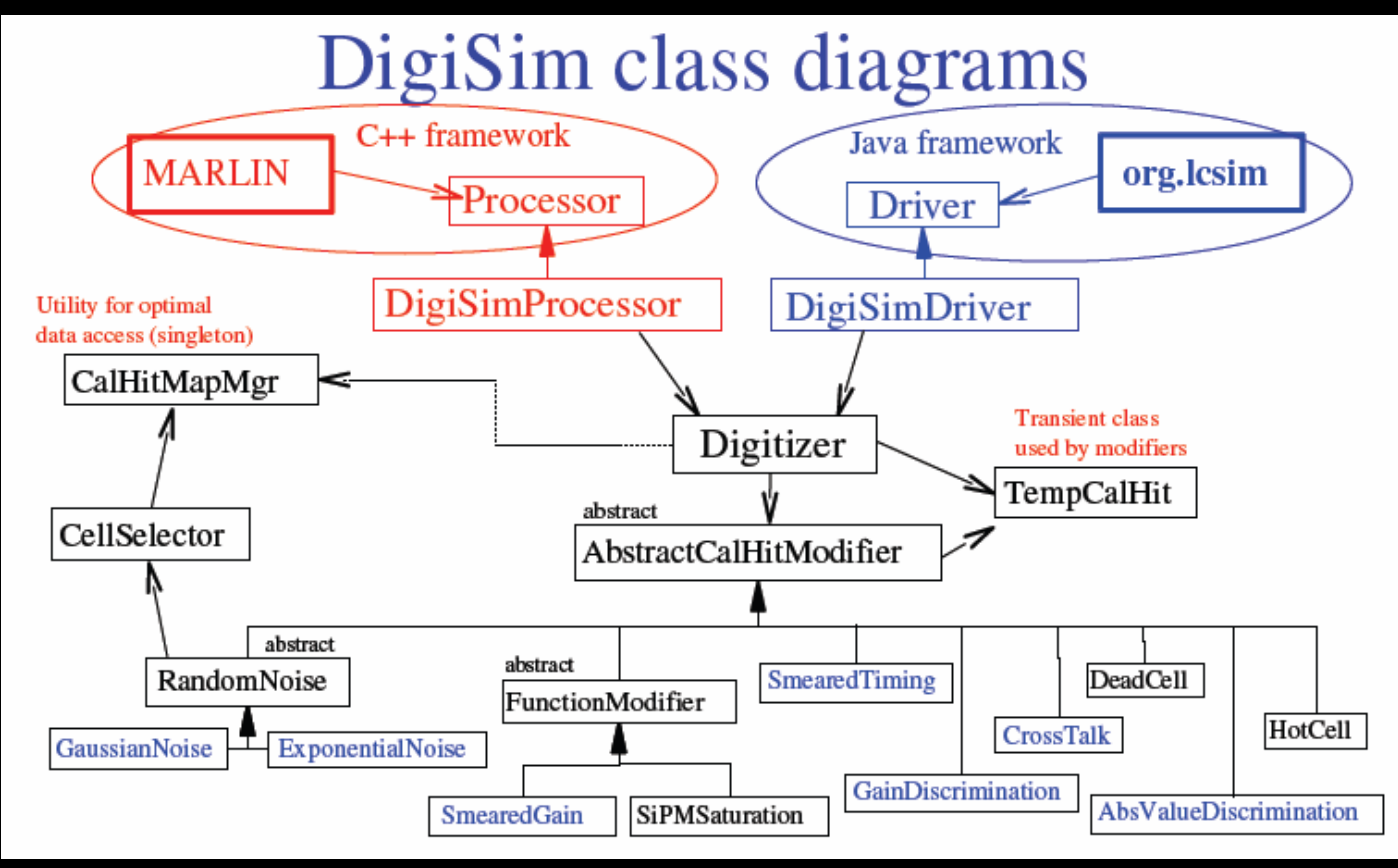

• Goal: a program to parametrically simulate the signal propagation and digitization processes for the ILC detector simulation

• Author: Guilherme Lima

### Example Project: SlicDiagnostics

- Diagnostic plots of event data
	- MCParticles, hits, clusters
- Run on different detectors
- Easy to use and setup
	- Maven project
- SLAC CVS project

 $\frac{1}{3}$ 

- SlicDiagnostics
- Author: Jeremy McCormick

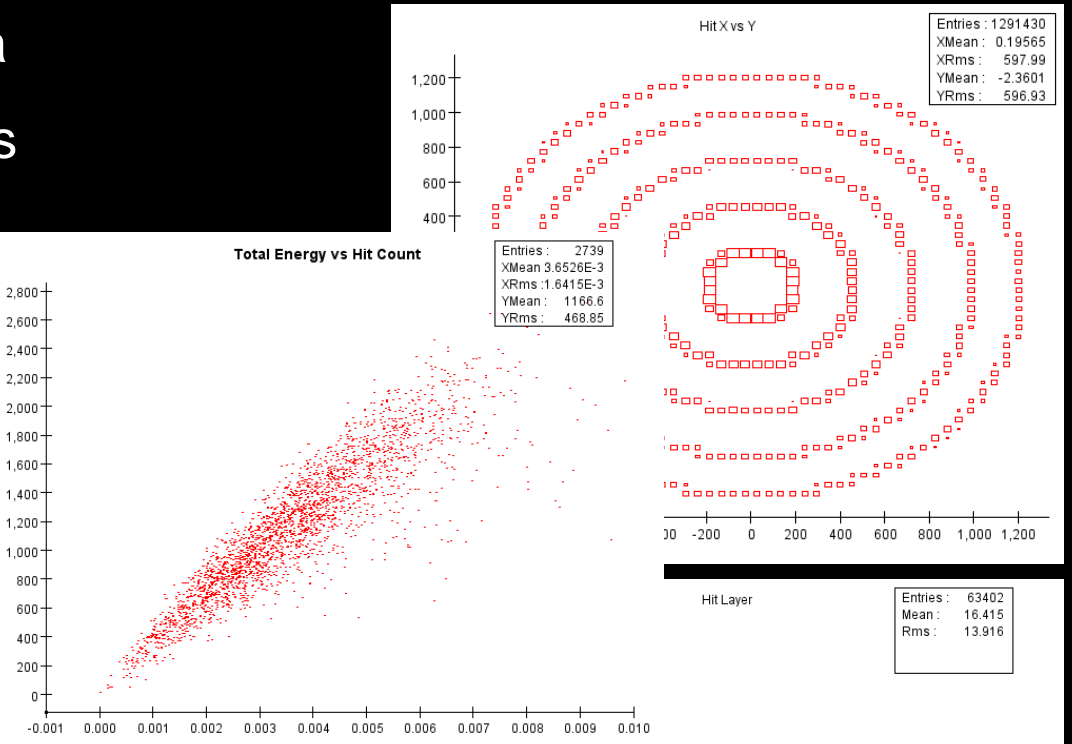

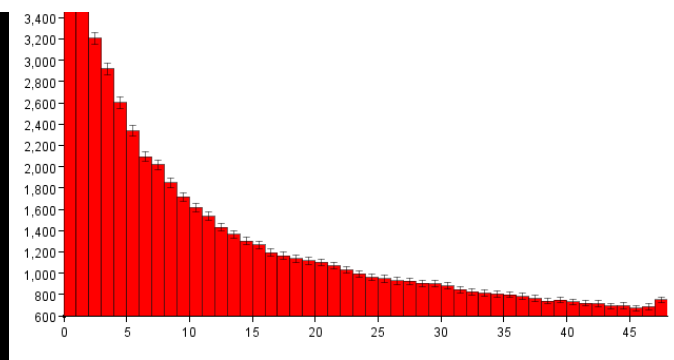

40

### 41Example Project: Recon Cheater

- Makes reconstruction objects from event data
	- Tracks
	- Clusters, refined clusters
	- Reconstructed particles
- Benchmark
	- Detector designs
	- Compare reconstruction algorithms
- Drivers
	- ClusterCheater
	- TrackingCheater
- Customizable using CheatingTable conditions
- Author: Mike Ronan

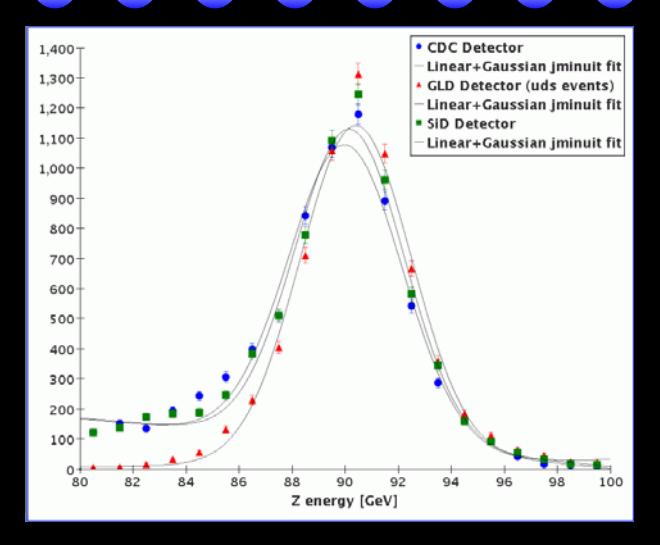

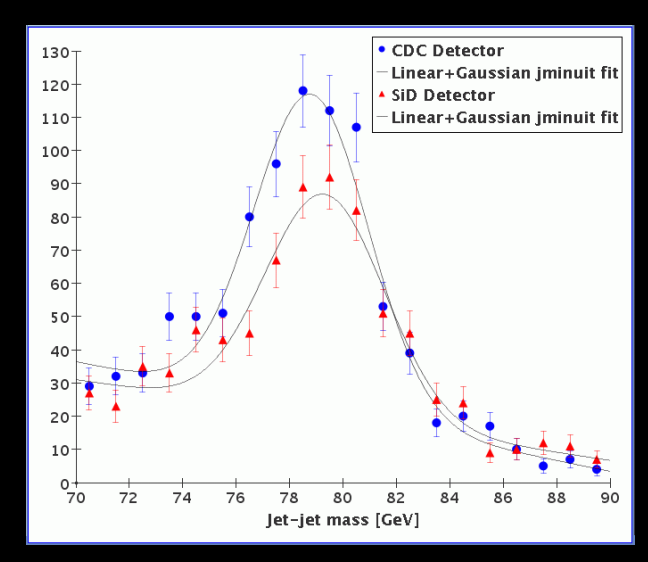

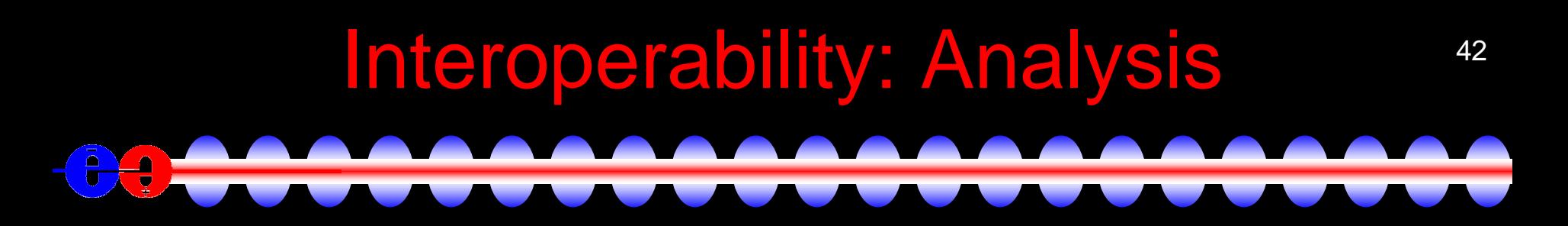

• Same analy sis can be run on LCIO files from different simulators

- Compare performance of detectors
	- e.g. plot overlays
- Cross checks
	- Physics
	- Geometries
	- LCIO output
- Generate LCIO reconstruction objects from different simulator data
- Plot data interchange using .aida files
- JAS3 can also read/write ROOT and PAW files using Freehep libs.
- Some problems with decoding IDs from non-lcsim detectors
	- Working on this!
	- Probably should add more Id'ing metadata to LCIO format

#### JAS3

• Physics analysis environment

- Additional functionality with plugins
- Iterative, event-based analysis model
	- quick development, debugging, ad hoc analysis
- Dynamically load / unload Java analysis drivers
	- From JAR files in the classpath
	- Written and compiled by user
- Plotting engine
	- 1D, 2D histograms, clouds, profiles
	- Output to PNG, JPG, WMF, PS, etc.
- Integrated event display

### Event Display: Screenshot

44

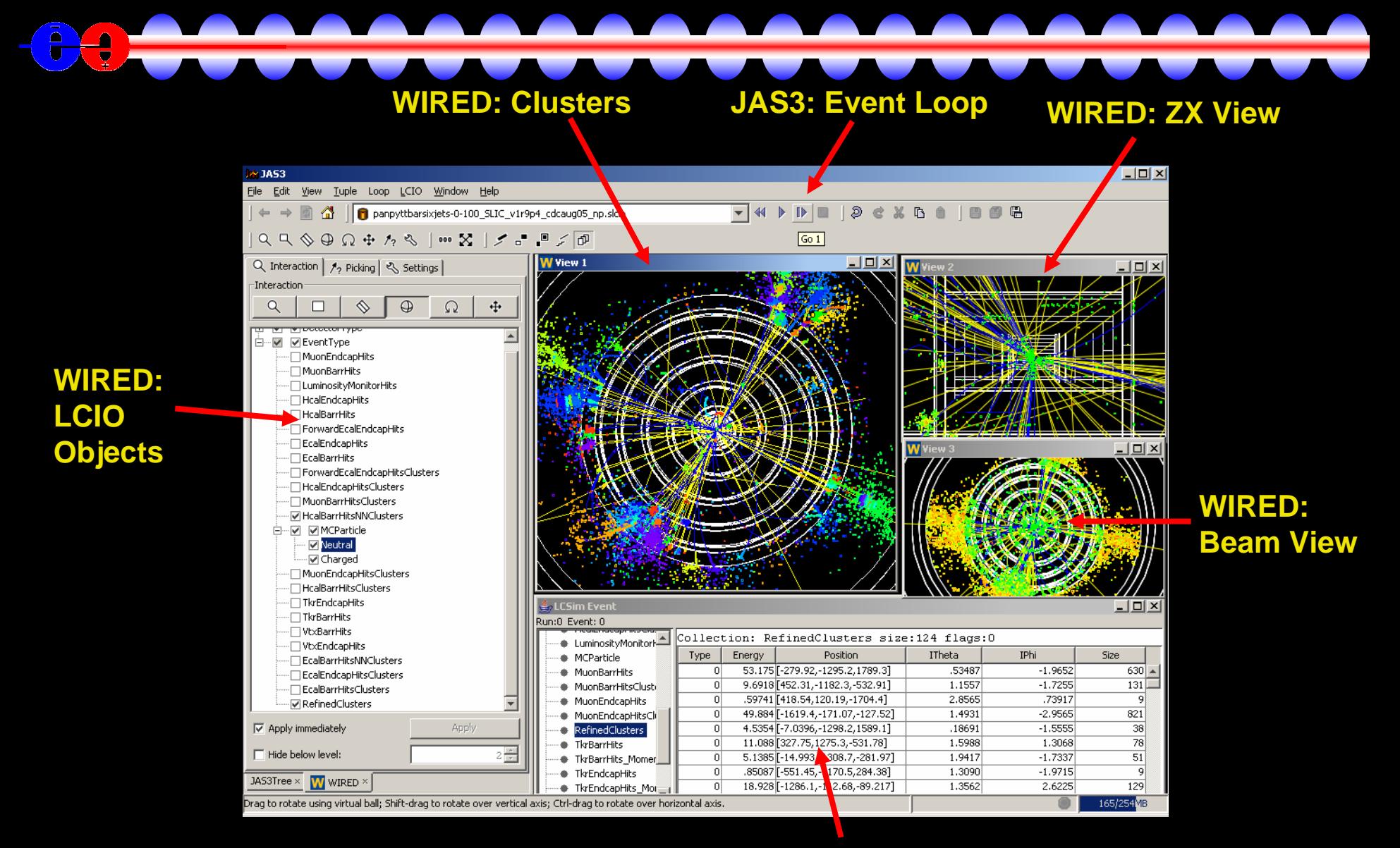

#### **org.lcsim: LCSim Event Browser**

### **Reconstruction: Tracking**

- Most US reconstruction algorithms still using cheater or MC based tracking
- Cheaters
	- MC Fast
	- Mike Ronan's cheater reco package
	- Or just use MCParticles
- Lots of good tools available in org.lcsim for real tracking algo
	- Norman Graf's track fitting and finding
	- Garfield for TPC
	- Nick Sinev's CCD reconstruction
	- Probably a lot of stuff not in org.lcsim CVS, yet (?)
	- Just need to put together into reconstruction algorithms

# Reconstruction: Vertexing 46

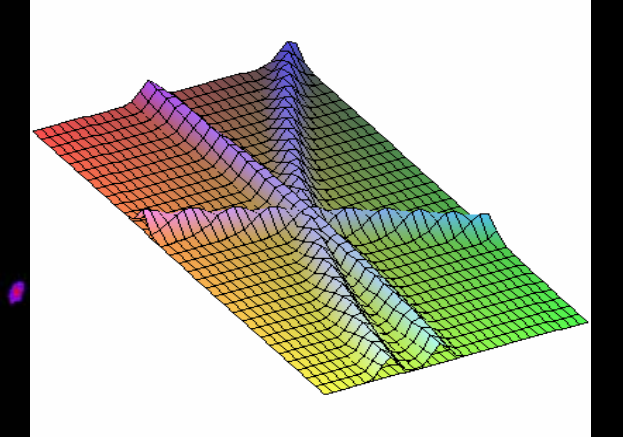

- Jan Strube ported ZvTop. • Billoir (added recently)
- Display using WIRED
- Still not integrated into reconstruction

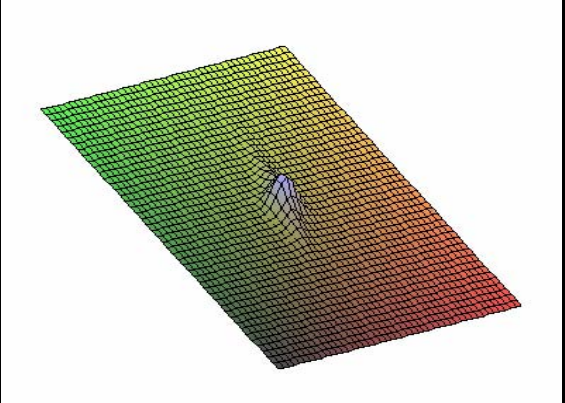

#### Reconstruction: Clustering Algorithms 47

7

 $10$  $11$ 

13

14

 $15$  $16$ 17

 $18$ 

#### $\bullet$ **Clusterers**

- Nearest Neighbor
- Fixed Cone
- Directed Tree
- Min Spanning Tree
- MIP
- Cheater
- contrib/other

```
1 import org. lcsim. event. EventHeader;
2 import org. lcsim. recon. cluster. nn. NearestNeighborClusterDriver;
<sup>3</sup>import org.lcsim.recon.cluster.cheat.CheatClusterDriver;
 4 import org. lesim.util. Driver:
  public class ClusterFinding extends Driver
          public ClusterFinding()
                   int minCells = 5.
                   add(new NearestNeighborClusterDriver(minCells));
                   add(new CheatClusterDriver());
           ł
          protected void process (EventHeader event)
                   super process (event) ;
19
```
- Pick the appropriate clusterer for your analysis
- Run in parallel to compare results
- Utilities and diagnostic plots, also
- Developed by N. Graf, R. Cassell, W. Mader, et al

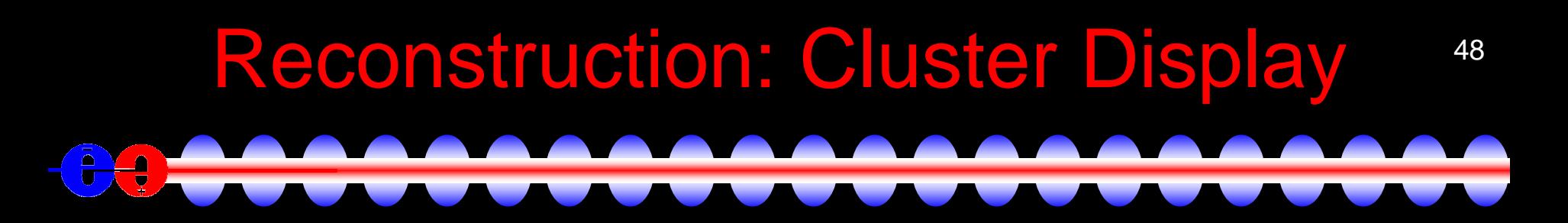

Clusters are displayed automatically by org.lcsim.

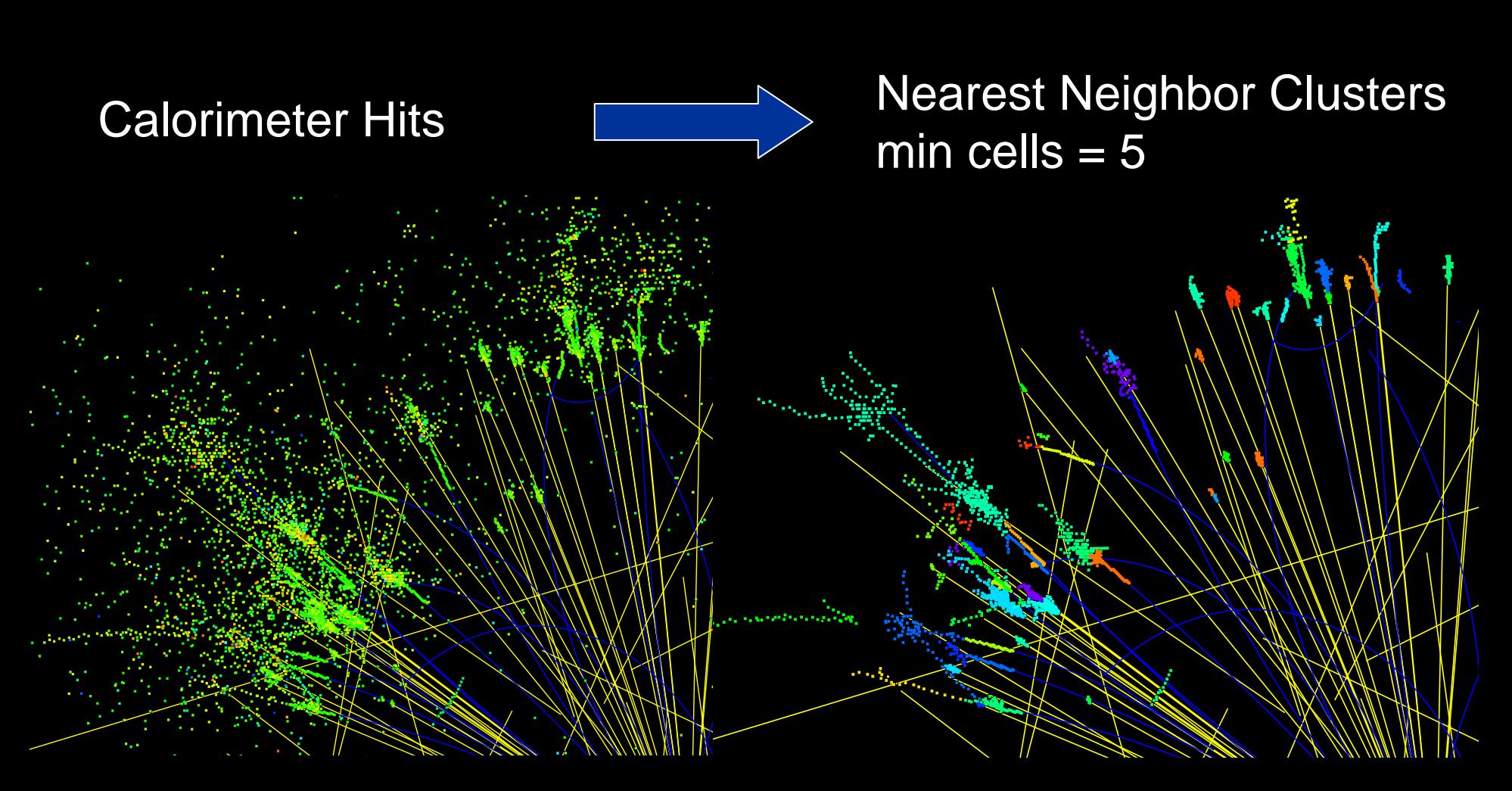

### Reconstruction: Complete Algorithms 49 긯

• Lots of people working on full PFA or portions

- Steve Magill, Norman Graf, Guilherme Lima, Ron Cassell, Matt Charles, Steve Kuhlman, Lei Xia,
- See talk by Steve Magifl
- Calorimetry part seems to have working PFA algorithms.
- Real tracking algorithms are not included (yet).
- Many utilities and tools exist.
	- Vertex and track fitting, clustering, jet finding

• Need to work on integration